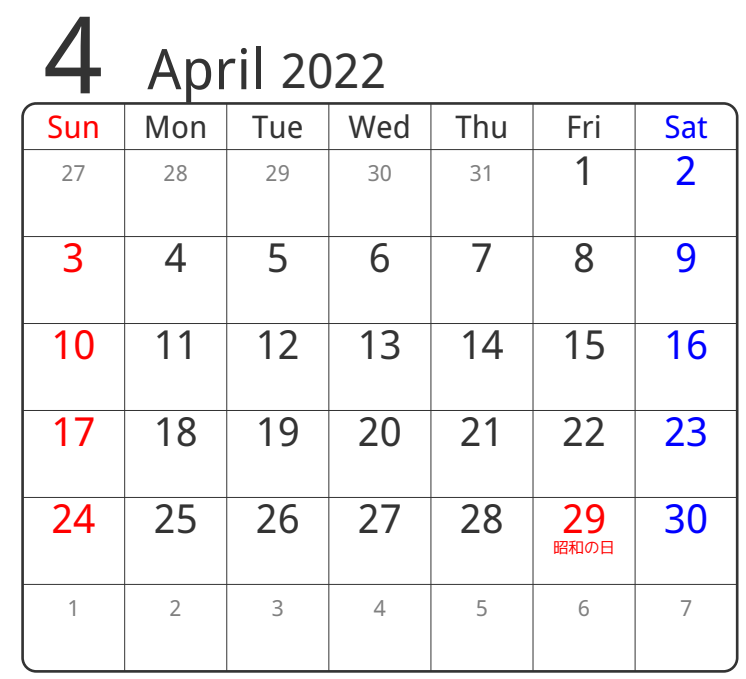

## www.pasokoncalendar.com

③谷折り

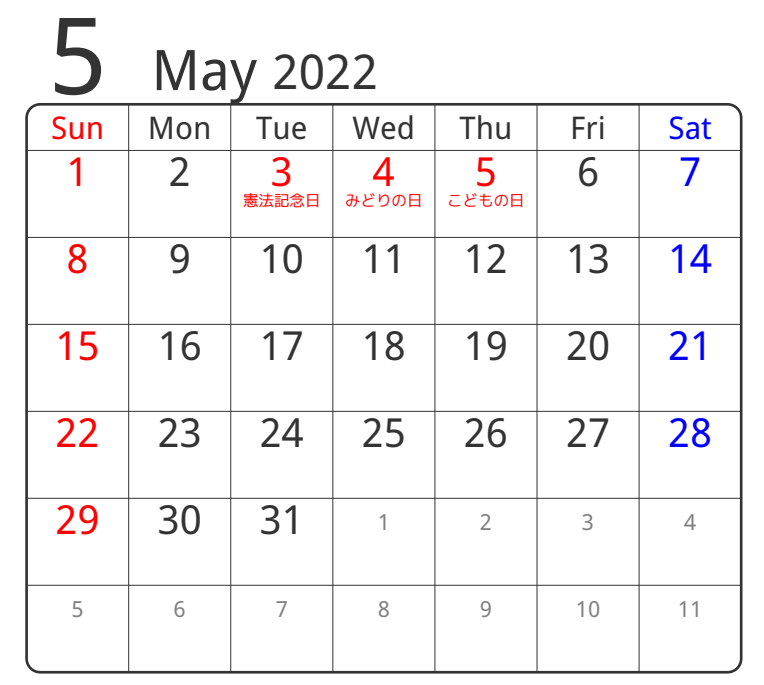

24折り

④谷折り

**()山折り** 

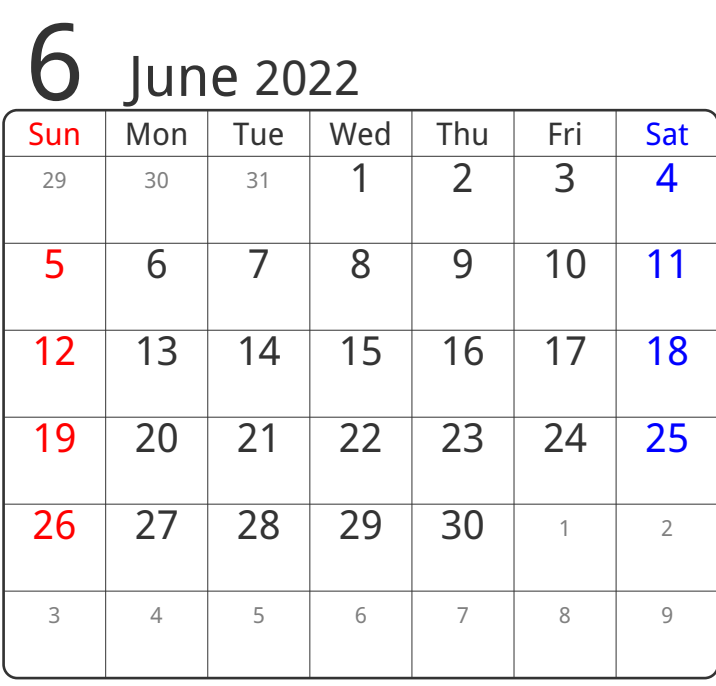

⑤谷折り